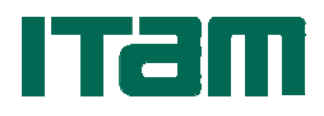

## **DIRECCIÓN ESCOLAR TRÁMITE PARA BAJA**

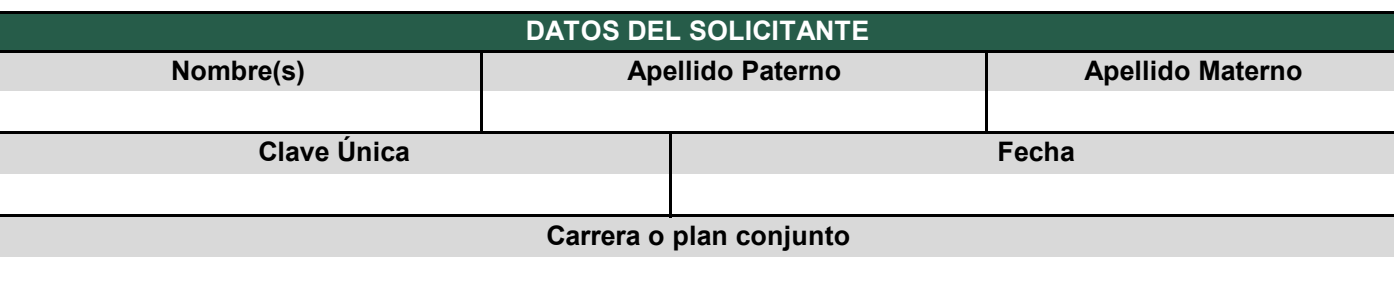

## **DATOS DE LA BAJA**

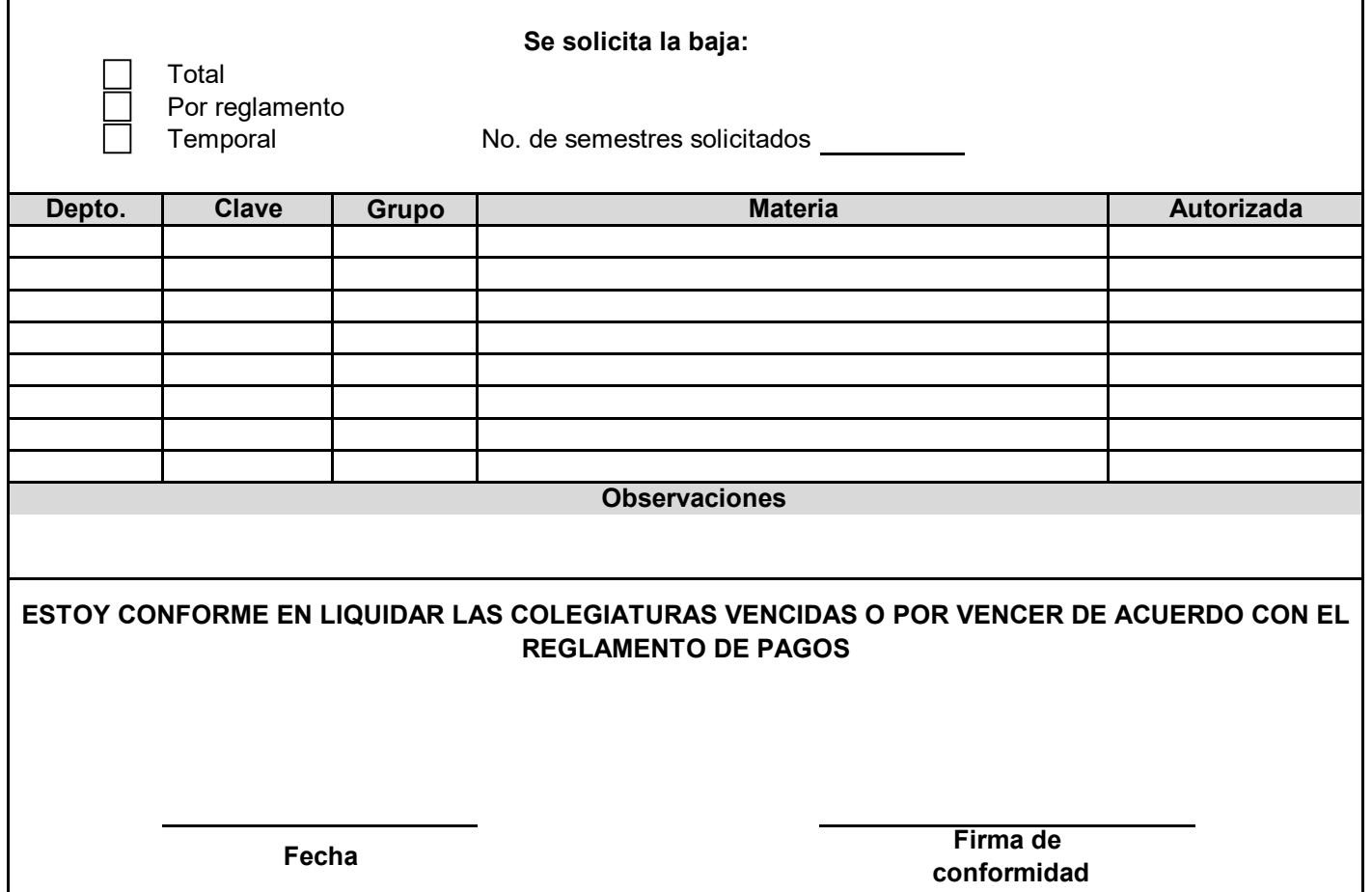

**SEGUIMIENTO INTERNO**

**Vo. Bo. DIRECCIÓN ESCOLAR**

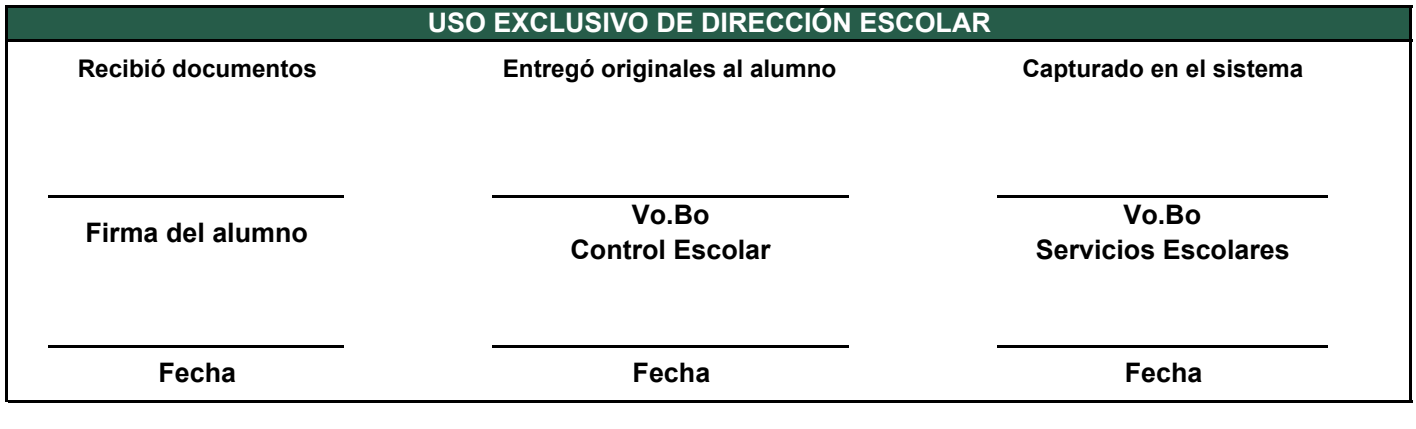

**A LA CAPTURA DE LOS DATOS PERSONALES SOLICITADOS EN EL PRESENTE FORMATO LE CORRESPONDE EL AVISO DE PRIVACIDAD DADO A CONOCER AL TITULAR DE LOS DATOS AL MOMENTO DE LA INSCRIPCIÓN**

## **INSTRUCCIONES**

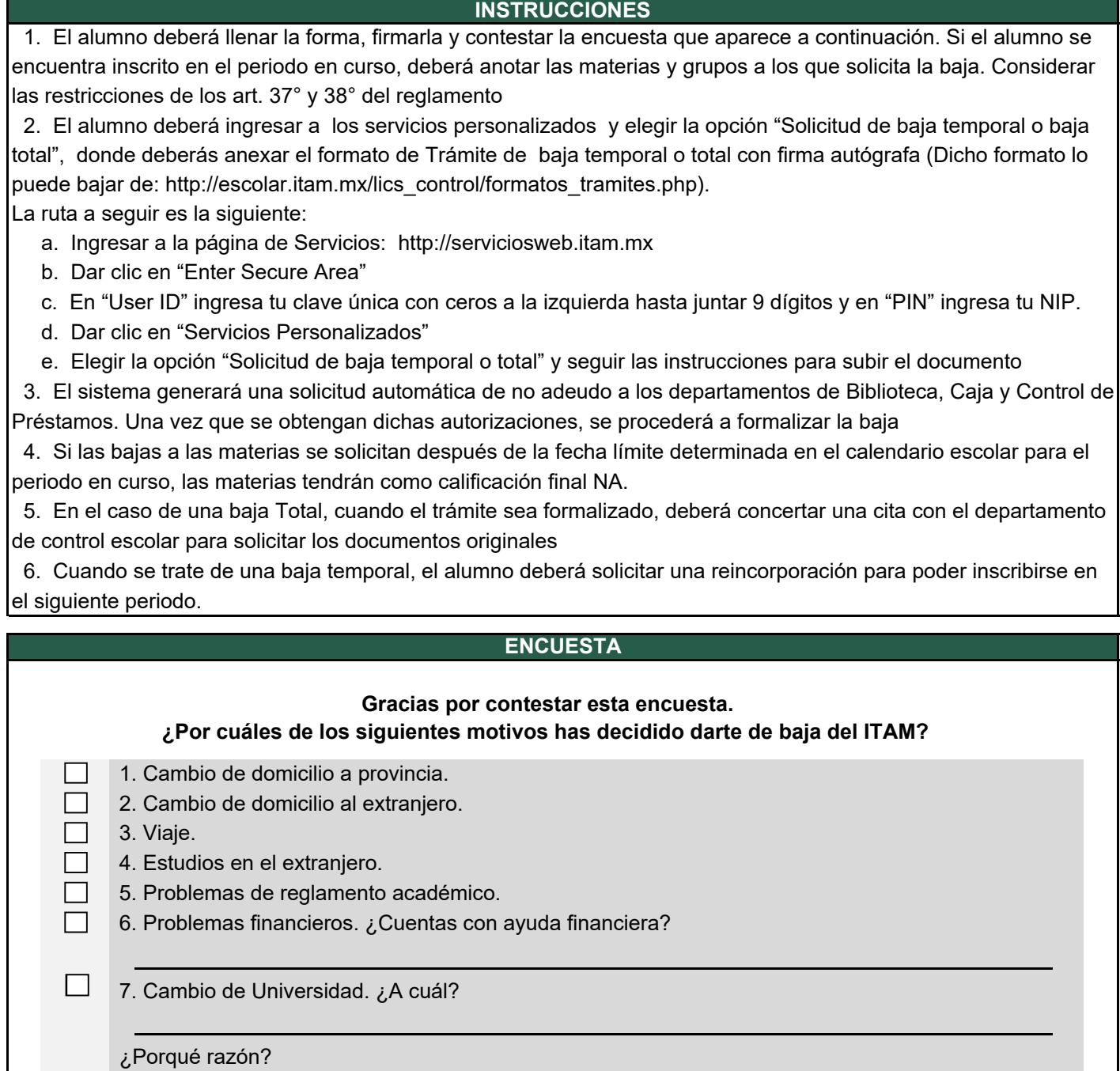

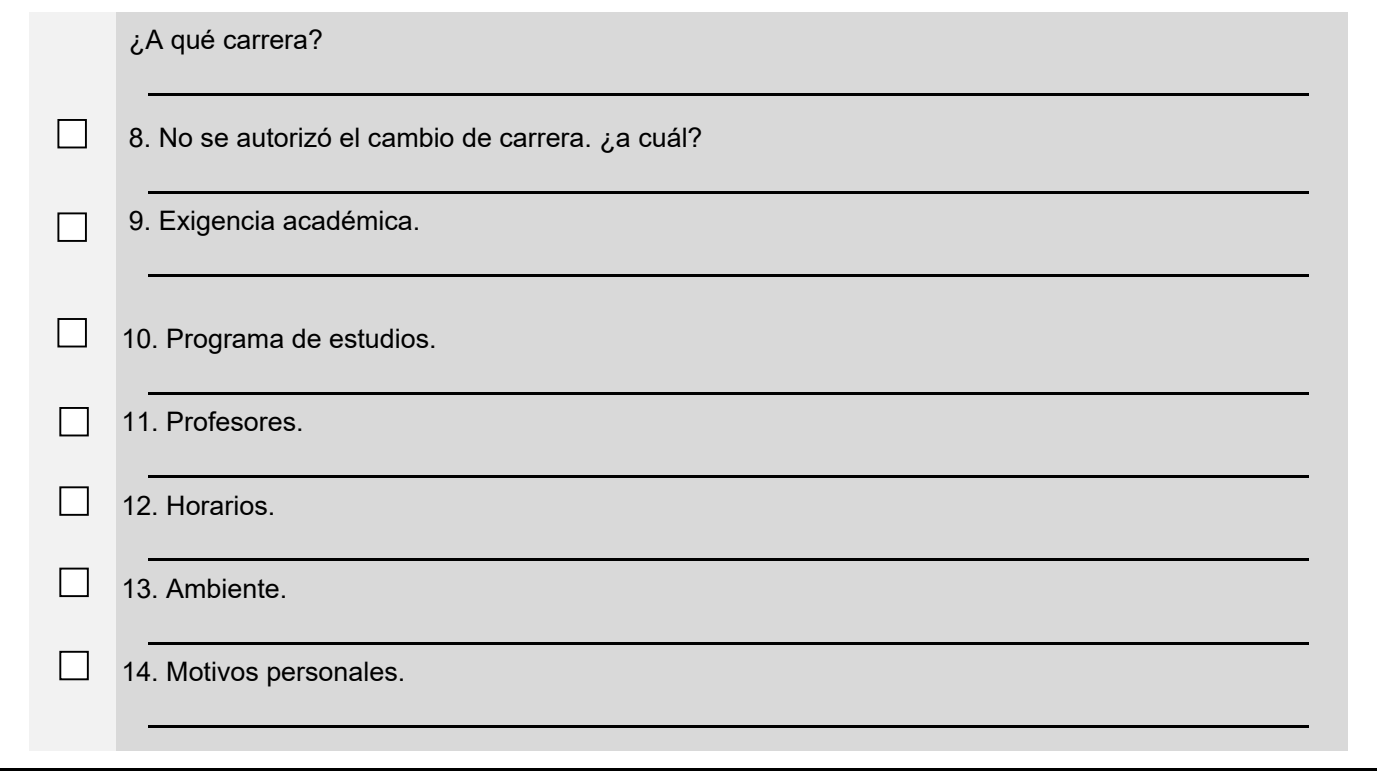